### **Installation and Deployment**

### Just run Setup?

#### Windows:

- Applications stored centrally (with regular backup)
- Mirrored locally upon start
  - Start Link starts "launcher" + app command line
- Avoid Single Point of Failure
- What we've been doing so far ....

#### Client Applications can be started by anybody at any time !

| 🔄 links                                                                                                    |                                                                                                    |             |                                                                                                    |            |        |
|----------------------------------------------------------------------------------------------------|----------------------------------------------------------------------------------------------------|-------------|----------------------------------------------------------------------------------------------------|------------|--------|
| Eile Edit View Favorites Tools Help                                                                            |                                                                                                    |             |                                                                                                    |            |        |
| 🚱 Back 👻 🕥 🕤 🏂 🔎 Search 🞼 Folders                                                                              |                                                                                                    |             |                                                                                                    |            |        |
| Address 🛅 Z:\Projects\hera\links                                                                               |                                                                                                    |             |                                                                                                    |            | 💌 🋃 Go |
| Folders                                                                                                    | Name                                                                                                    | Size Type   | Date Modified 🔻                                                                                                    |            |        |
|                                                                                                    | MKKStartLinks.txt     MVAStartLinks.txt     HeraStartLinks.txt     MDIStartLinks.txt     MINStartLinks.txt     MINStartLinks.txt     HeraStartLinks.with-hera-pr     MINStartLinks-with-HERA.tx     InstallLinks.bat |             | ument         17-Jan-08 09:08           ument         17-Jan-08 09:08           ument         17-Jan-08 09:07           ument         17-Jan-08 09:07           ument         17-Jan-08 09:07           ument         21-Mar-07 10:33           ument         01-Jun-06 19:55 |            |        |
|                                                                                                    |                                                                                                    | Important [ | Directories:                                                                                                    |            |        |
|                                                                                                    |                                                                                                    | 1) Launch   | er                                                                                                    |            |        |
| ⊞ 🛅 MatLab.legacy<br>⊞ 🛅 OrbitResponseMatrix<br>⊞ 🛅 vb                                                         |                                                                                                    | 2) Links    |                                                                                                    |            |        |
| ⊞ (m) vb3<br>⊞ (m) vc++<br>⊞ (m) vc++                                                                          |                                                                                                    | 3) Sources  | s (vb, java,                                                                                                    | c++, etc.) |        |
| <ul> <li>B C Linac2</li> <li>B C Linac3</li> <li>B C Petra</li> <li>B C Petra</li> <li>B C PetraIII</li> </ul> |                                                                                                    |             |                                                                                                    |            |        |

- Stored centrally
- Copied locally at startup
- Run locally

| Address 🛅 Z:\Projects\Service\vb\CLIENT\bin |                                                       |
|---------------------------------------------|-------------------------------------------------------|
| Folders                                     | × Name                                                |
| 🗉 🚞 Petra                                   | CLIENT.exe                                            |
| 🗉 🚞 PetraIII                                |                                                       |
| 🗉 🧰 Pitz                                    |                                                       |
| 🖃 🚞 Service                                 |                                                       |
| 🖽 🧰 C#                                      |                                                       |
| 🗉 🧰 java                                    | Application program "Client.exe" stored at the centra |
| 🗉 🧰 launcher<br>🕀 🫅 links                   |                                                       |
| 🖿 🛄 miks<br>🗄 🚞 scripts                     | location "Z:\Projects\Service\vb\Client\bin"          |
| 🖬 🦲 scipes                                  |                                                       |
| 🗉 🦲 AlarmMngr                               |                                                       |
| 🗉 🧰 AlarmTest                               |                                                       |
| 🗉 🚞 AlarmViewer                             |                                                       |
| 🗉 🧰 Allhist                                 |                                                       |
| 🕀 🧰 ArchiveMngr                             |                                                       |
| 🗉 🧰 ArchiveReader                           |                                                       |
| 🗉 🧰 AttachToService                         |                                                       |
| 🗉 🧰 BigBrother                              |                                                       |
|                                             |                                                       |
|                                             |                                                       |
|                                             |                                                       |
| ⊡ 🛄 src.dev                                 |                                                       |
|                                             |                                                       |

#### **Desktop link to "Instant Client" :**

L:\system32\launcher.exe Z:\projects\Service\launcher\client\launcher.ini L:\bin\client\client.exe

#### Launcher.ini

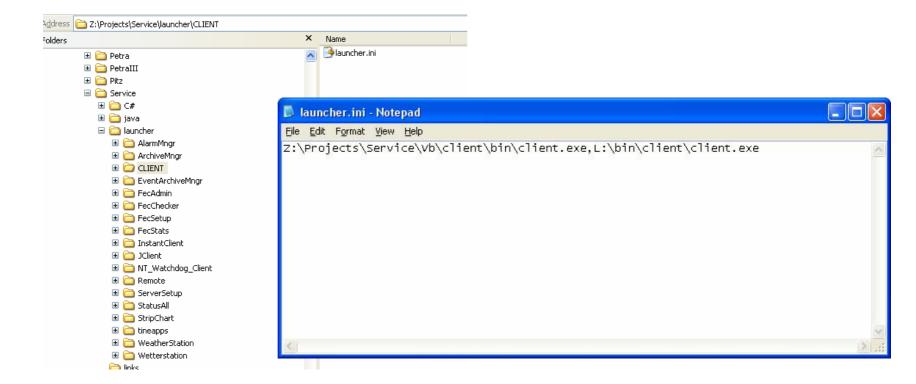

- Servers run at a single location
- Are NOT started by anybody at any time!
- Managed by the control system and the server developer !
- Do need to allow operators to re-start servers remotely (but in a systematically controlled manner)!

#### **Host Computer oriented :**

| 🔄 Computer                                                                   |   |                |      |             |                 |
|------------------------------------------------------------------------------|---|----------------|------|-------------|-----------------|
| <u>File E</u> dit <u>V</u> iew F <u>a</u> vorites <u>T</u> ools <u>H</u> elp |   |                |      |             |                 |
| 🚱 Back 🝷 🕥 🔺 🏂 🔎 Search 🔊 Folders                                            |   |                |      |             |                 |
| Address 🛅 Y:\Computer                                                        |   |                |      |             | 💌 🄁 G           |
| Folders                                                                      | × | Name           | Size | Туре        | Date Modified 🔻 |
| 🗉 🛫 (S:) all on 'win.desy.de'                                                | ~ | Cinac Elinac   |      | File Folder | 06-Nov-07 09:56 |
| 🗉 🚟 (W:) Disconnected Network Drive                                          |   | Common         |      | File Folder | 16-Oct-07 09:05 |
| 🗉 🚟 (X:) Disconnected Network Drive                                          |   | C Petra        |      | File Folder | 16-Oct-07 09:03 |
| 🖃 👮 (Y:) hera on 'mkinthera1 (HERA Netinstall Server)'                       |   | Desy           |      | File Folder | 16-Oct-07 09:03 |
| 🗉 🧰 app                                                                      |   | 🛅 Hera         |      | File Folder | 16-Oct-07 08:47 |
| 🗉 🧰 bin                                                                      |   | TTF            |      | File Folder | 22-Jun-07 08:46 |
| 🗉 🫅 cds                                                                      |   | 🛅 Test         |      | File Folder | 06-Jul-05 10:23 |
| 🖃 🚞 Computer                                                                 |   | Coris          |      | File Folder | 04-May-05 14:55 |
| 🖽 🧰 A0                                                                       | - | (C) A0         |      | File Folder | 23-Apr-02 08:27 |
| 🗉 🫅 Common                                                                   |   | 🛅 Template-dos |      | File Folder | 15-Jan-02 12:34 |
| 🗄 🫅 Desy                                                                     | - | C TEMPLATE     |      | File Folder | 19-Nov-01 15:06 |
| 🗉 🧰 Doris                                                                    |   | C Pitz         |      | File Folder | 08-Nov-01 13:33 |
| 🖃 🧰 Hera                                                                     |   |                |      |             |                 |
| 😠 🧰 acc95hetrcrffb                                                           |   |                |      |             |                 |
| 🕀 🫅 acc95hetrcrfn                                                            |   |                |      |             |                 |
| 🗷 🫅 acc95hetrcrfo                                                            |   |                |      |             |                 |
| 🗉 🫅 acc95hetrcrfs                                                            |   |                |      |             |                 |
| 🗉 🧰 acc95hetrcrfwl                                                           |   |                |      |             |                 |
| 🗉 🧰 acc95hetrcrfwr                                                           |   |                |      |             |                 |
| 🗉 🫅 acc95hetrcrslc                                                           |   |                |      |             |                 |
| 🗉 🫅 acclxheproxy                                                             |   |                |      |             |                 |
| III 🧰 ACCNTHEBRU                                                             |   |                |      |             |                 |
|                                                                              |   |                |      |             |                 |
| I CONTHED1                                                                   |   |                |      |             |                 |
| E CONTHED3A                                                                  |   |                |      |             |                 |
| E CONTHED38                                                                  |   |                |      |             |                 |
|                                                                              | v |                |      |             |                 |

#### e.g. Windows Host :

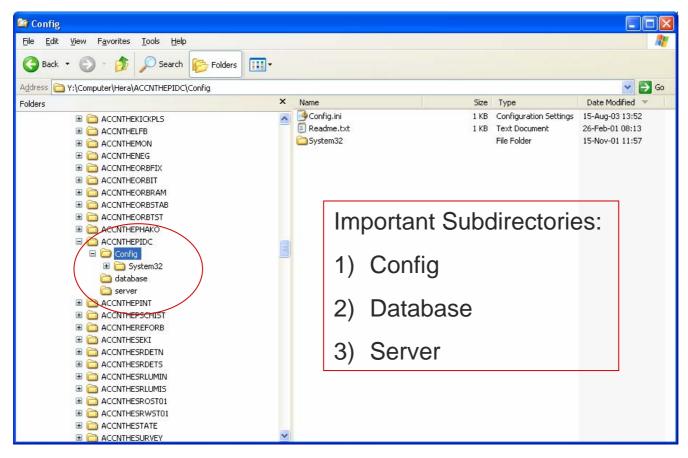

#### Windows (config.ini) :

| 📕 Config.ini - Notepad                                                                                                    |       |
|----------------------------------------------------------------------------------------------------|-------|
| <u>File E</u> dit F <u>o</u> rmat <u>V</u> iew <u>H</u> elp                                                                                                    |       |
| [Network]<br>; muss stimmen<br>IP=131.169.120.69<br>NAME=ACCNTHEPIDC                                                                                                    | ~     |
| [Hardware]<br>;Hw1=SEDPC_NT<br>;Hw2=SEDIP                                                                                                    |       |
| ;[SEDPC_NT]<br>;SEDPC=1:278.1                                                                                                    |       |
| [Start]<br>; relativ zum bin Verzeichnis<br>: der InstantClient wird immer gestartet, daher hier nicht einfuegen<br>SI=IDC_Hp32.exe<br>I1=IDC_Hp32.exe<br>S2=wdog.exe<br>I2=wdog.exe |       |
| [env]<br>; how to<br>;E1=TEST<br>;V1=YES                                                                                                    |       |
|                                                                                                    |       |
|                                                                                                    |       |
|                                                                                                    |       |
|                                                                                                    | 2 .di |

#### e.g. VxWorks Host :

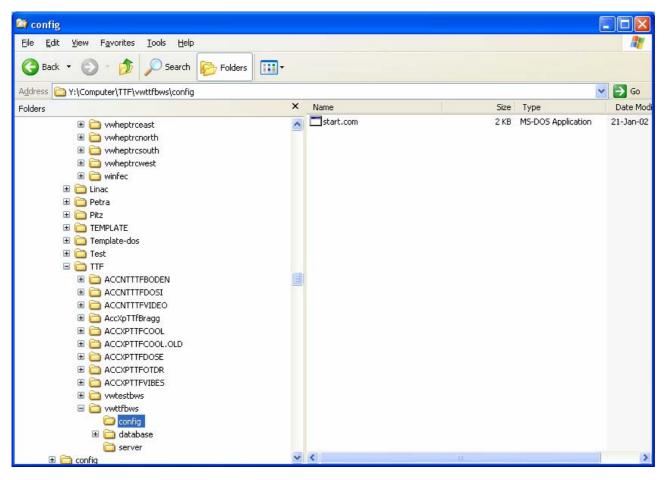

#### VxWorks (start.com) :

| start.com - WordPad                                                             |  |
|---------------------------------------------------------------------------------|--|
| le Edit Yiew Insert Format Help                                                 |  |
|                                                                                 |  |
| #### Startup file for wirescanner equipment module with a new electronik ####   |  |
| #### under TINE protokol. (Yu.Davydenko,19 Okt 1999) ####                       |  |
| #### Version for TTF (both crates) ####                                         |  |
| hostådd "mkinthera1","131.169.150.220"                                          |  |
| nostAdd "pktrsun4", 131.169.150.205"                                            |  |
| nostldd "pktrsun3","131.169.150.204"                                            |  |
| hostAdd "pktrsun1","131.169.150.80"                                             |  |
| hostldd "ttfsvr2","131.169.148.62"                                              |  |
| hostådd "master","131.169.150.150"                                              |  |
| hostAdd "slave","131.169.150.151"                                               |  |
| hostådd "sine","131.169.150.88"                                                 |  |
| routeAdd "0","131.169.149.16"                                                   |  |
| loginUserAdd "pktr","R9QzydSR9R"                                                |  |
| loginUserAdd "fecadmin","S9eQycRzyS"                                            |  |
| loginUserDelete "target","bReb99RRed"                                           |  |
| cd "/hera/vxWorks/lib"                                                          |  |
| ld < tineLib.o                                                                  |  |
| ld < nettime.o                                                                  |  |
| ld < vxgetUnixTime.o                                                            |  |
| cd "/hera/computer/TTF/vwttfbws/server"                                         |  |
| ld < devsrv.o                                                                   |  |
| ## Ignore 3 main Vxworks exeption signals: SIGBUS, SIGFPE, SIGSEGV##            |  |
| #sigignore                                                                      |  |
| ## go to directory where .csv files are (accessed by rpcserver)                 |  |
| cd "/database"                                                                  |  |
| taskSpawn "rdate",120,0,2000,vxgetUnixTime                                      |  |
| taskDelay(100)                                                                  |  |
| taskSpawn "devsrv", 100,0, 10000, devsrv                                        |  |
| <br>#### Round - robin scheduling is enabled, TimeSlice = 3 ticks or 50 ms #### |  |
| KernelTimeSlice(3)                                                              |  |
| r Help, press F1                                                                |  |

#### e.g. DOS Host :

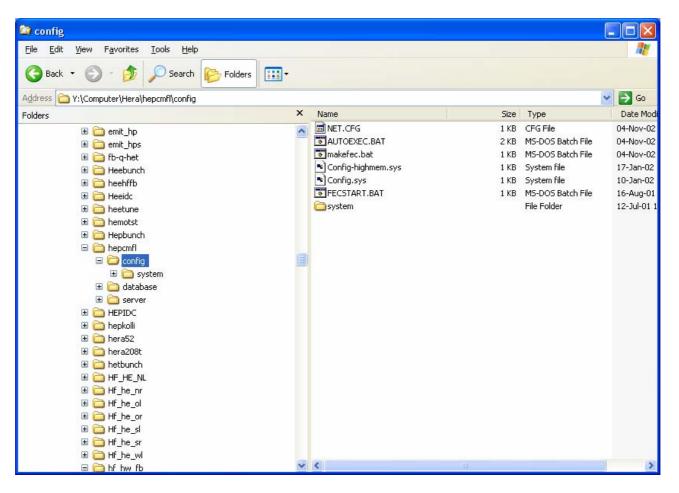

| 🖣 database                                      |             |                                          |
|-------------------------------------------------|-------------|------------------------------------------|
| <u>File Edit View Favorites Tools Help</u>      |             |                                          |
| 🚱 Back 🝷 🕥 👘 🏂 Search 🞼 Folders                 |             |                                          |
| Address 🛅 Y:\Computer\Hera\ACCNTHEPIDC\database |             | 💙 ラ Go                                   |
| Folders                                         | × Name      | Size Type Date Modified 🔻                |
|                                                 | IPNETS.CSV  | 1 KB Microsoft Excel Com 09-Feb-05 10:41 |
|                                                 | Susers.csv  | 1 KB Microsoft Excel Com 12-Dec-01 15:47 |
|                                                 | 🔊 fecid.csv | 1 KB Microsoft Excel Com 14-May-01 07:21 |
|                                                 | TPBCAST.CSV | 1 KB Microsoft Excel Com 14-Oct-98 20:21 |
|                                                 |             |                                          |
|                                                 |             |                                          |
|                                                 |             |                                          |
| I CONTHEORBSTAB                                 |             |                                          |
| E CONTHEORBIST                                  |             |                                          |
|                                                 |             |                                          |
|                                                 |             |                                          |
| 표 🚞 Config                                      |             |                                          |
| 표 🧰 database                                    |             |                                          |
| C server                                        |             |                                          |
| ACCNTHEPINT                                     |             |                                          |
| ACCNTHEPSCHIST                                  |             |                                          |
| ACCNTHEREFORB                                   |             |                                          |
| 🗉 🚞 ACCNTHESEKI                                 |             |                                          |
| ACCNTHESRDETN                                   |             |                                          |
| ACCNTHESRDETS                                   |             |                                          |
| 🗷 🧰 Accnthesrlumin                              |             |                                          |
| 🗷 🧰 ACCNTHESRLUMIS                              |             |                                          |
| III 🛅 ACCNTHESROST01                            |             |                                          |
| 🗉 🛅 ACCNTHESRWST01                              |             |                                          |
| III 🛅 ACCNTHESTATE                              |             |                                          |
| E CONTHESURVEY                                  | (78)        |                                          |
| E C ACCNTHETCOOL                                |             |                                          |

#### e.g. Windows Host (special file : copyfiles.ini)

| 🔄 server                                                                                                    |   |                               |                      |                                                           |                                                       |
|----------------------------------------------------------------------------------------------------|---|-------------------------------|----------------------|-----------------------------------------------------------|-------------------------------------------------------|
| <u>File Edit View Favorites Tools Help</u>                                                                                                    |   |                               |                      |                                                           | <b></b>                                               |
| G Back 🔹 🕥 - 🏂 🔎 Search 🔊 Folders                                                                                                    | • |                               |                      |                                                           |                                                       |
| Address  Y:\Computer\Hera\ACCNTHEPIDC\server                                                                                                    |   |                               |                      |                                                           | 💌 🄁 Go                                                |
| Folders                                                                                                    | × | Name                          | Size                 | Туре                                                      | Date Modified 💌                                       |
| ACCNTHEKICKPLS     ACCNTHELFB     ACCNTHENEG     ACCNTHEORBIX     ACCNTHEORBIT     ACCNTHEORBRAM     ACCNTHEORBSTAB     ACCNTHEORBSTAB     ACCNTHEPAKO     ACCNTHEPIOR     ACCNTHEPIOR     ACCNTHEPIOR     ACCNTHEPIOR      ACCNTHEPIOR      ACCNTHEPINT      ACCNTHESKI      ACCNTHESRDETS      ACCNTHESRDETS      ACCNTHESRDETS      ACCNTHESRDETS      ACCNTHESRLUMIN      ACCNTHESRLUMIN      ACCNTHESRUMINS      ACCNTHESRUMINS      ACCNTHESRUMIN      ACCNTHESRUMIN      ACCNTHESRUMIN      ACCNTHESRUMIN     ACCNTHESRUMIN      ACCNTHESRUMIN      ACCNTHESRUMIN |   | Copyfiles.ini<br>watchdog.cfg | 1 KB<br>1 KB<br>1 KB | Configuration Settings<br>CFG File<br>Microsoft Excel Com | 05-Oct-04 10:56<br>29-5ep-03 13:10<br>15-Nov-01 11:07 |

# Server Applications e.g. Other Hosts : (e.g. VxWorks)

| 😂 server                                                                                                    |                                                                                                    |                                                                                                    |       |        |           |
|----------------------------------------------------------------------------------------------------|----------------------------------------------------------------------------------------------------|----------------------------------------------------------------------------------------------------|-------|--------|-----------|
| <u>File E</u> dit <u>Vi</u> ew F <u>a</u> vorites <u>T</u> ools <u>H</u> elp                                                                                                    |                                                                                                    |                                                                                                    |       |        |           |
| 🔇 Back 👻 🕥 - 🎓 Search 🕞 Fold                                                                                                    | lers 🛄 -                                                                                                    |                                                                                                    |       |        |           |
| Address Computer\TTF\vwttfbws\server                                                                                                    |                                                                                                    |                                                                                                    |       |        | 🖌 🛃 Go    |
| Folders                                                                                                    | ×                                                                                                    | Name                                                                                                    | Size  | Туре   | Date Mo   |
| 🗉 🛅 winfec                                                                                                    | ~                                                                                                    | 🚾 devsrv.o                                                                                                    | 73 KB | O File | 11-Jan-02 |
| 🖽 🧰 Linac                                                                                                    |                                                                                                    |                                                                                                    |       |        |           |
| 🖽 🚞 Petra                                                                                                    |                                                                                                    |                                                                                                    |       |        |           |
| 표 🚞 Pitz                                                                                                    |                                                                                                    |                                                                                                    |       |        |           |
| 🖽 🚞 TEMPLATE                                                                                                    |                                                                                                    |                                                                                                    |       |        |           |
| 🖽 🛅 Template-dos                                                                                                    |                                                                                                    |                                                                                                    |       |        |           |
| 표 🚞 Test                                                                                                    |                                                                                                    |                                                                                                    |       |        |           |
|                                                                                                    |                                                                                                    |                                                                                                    |       |        |           |
| E CONTINUE ACCULTERODEN                                                                                                    |                                                                                                    |                                                                                                    |       |        |           |
| E CONTINUE ACCNITIFDOSI                                                                                                    |                                                                                                    |                                                                                                    |       |        |           |
|                                                                                                    |                                                                                                    |                                                                                                    |       |        |           |
| AccXpTTfBragg                                                                                                    | and the second second se |                                                                                                    |       |        |           |
| ACCXPTTFCOOL ACCXPTTFCOOL.OLD                                                                                                    |                                                                                                    |                                                                                                    |       |        |           |
|                                                                                                    |                                                                                                    |                                                                                                    |       |        |           |
|                                                                                                    |                                                                                                    |                                                                                                    |       |        |           |
|                                                                                                    |                                                                                                    |                                                                                                    |       |        |           |
| Constant in the set of the set of the s |                                                                                                    |                                                                                                    |       |        |           |
| 🖃 🧰 vwttfbws                                                                                                    |                                                                                                    |                                                                                                    |       |        |           |
| Config                                                                                                    |                                                                                                    |                                                                                                    |       |        |           |
| 🕀 🧰 database                                                                                                    |                                                                                                    |                                                                                                    |       |        |           |
| 표 🧰 server                                                                                                    |                                                                                                    |                                                                                                    |       |        |           |
| 🖽 🚞 config                                                                                                    |                                                                                                    |                                                                                                    |       |        |           |
| 🗉 🧰 daemon                                                                                                    |                                                                                                    |                                                                                                    |       |        |           |
| 표 🚞 Database                                                                                                    |                                                                                                    |                                                                                                    |       |        |           |
| 표 🚞 Desktops                                                                                                    |                                                                                                    | And the second second s |       |        |           |
| 🗉 🧰 DESYNT Service                                                                                                    | ~                                                                                                    | <                                                                                                    | 100   |        |           |

# What's Next ?

# Central File Repository (Steve – in 2 weeks) Java Web Start